M5VM05 Statistické modelování 1. Průzkumová analýza dat

Jan Koláček (kolacek@math.muni.cz)

Ústav matematiky a statistiky, Přírodovědecká fakulta, Masarykova univerzita, Brno

<span id="page-0-0"></span>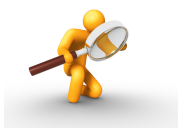

Průzkumová analýza dat je odvětví statistiky, které pomocí různých postupů odhaluje zvláštnosti v datech. Při zpracování dat se často používají metody, které jsou založeny na předpokladu, že data pocházejí z nějakého konkrétního rozložení, nejčastěji normálního. Tento předpoklad nemusí být vždy splněn, protože data

- $\triangleright$  mohou pocházet z jiného rozložení
- mohou být zatížena hrubými chybami
- mohou pocházet ze směsi několika rozložení.

Proto je důležité provést průzkumovou analýzu dat, abychom se vyvarovali neadekvátního použití statistických metod.

### Označení

Na množině objektů  $\{\varepsilon_1, \ldots, \varepsilon_n\}$  zjišťujeme hodnoty znaku *X*. Hodnotu znaku *X* na objektu ε<sub>*i*</sub> označíme  $x_i$ ,  $i = 1, ..., n$ . V teorii pravděpodobnosti se jim také říká realizace náhodné veličiny *X*. Tyto hodnoty zaznamenáme do jednorozměrného datového souboru:

$$
\mathbf{x}=(x_1,\ldots,x_n)'
$$

Uspořádané hodnoty $x_{(1)} \leq x_{(2)} \leq \ldots \leq x_{(n)}$ tvoří uspořádaný datový soubor:

$$
\mathbf{x}_{(\cdot)}=(x_{(1)},\ldots,x_{(n)})'.
$$

Vektor

$$
\mathbf{x}_{[\cdot]} = (x_{[1]}, \ldots, x_{[r]})',
$$

kde  $x_{[1]} < \ldots < x_{[r]},\ r \le n$ , jsou navzájem různé hodnoty znaku *X*, se nazývá vektor variant .

# Bodové rozložení četností

indikátor množiny:

$$
I_B(x) = \begin{cases} 1 & x \in B, \\ 0 & x \notin B. \end{cases}
$$

Pro datový soubor  $\mathbf{x} = (x_1, \dots, x_n)'$  definujeme následující pojmy

 $\alpha$ bsolutní četnost varianty  $x_{[j]}$ :

$$
n_j = \sum_{i=1}^n I_{\{x_{[j]}\}}(x_i)
$$

 $relativní četnost$  varianty  $x_{[j]}$ :

$$
p_j = \frac{n_j}{n}
$$

absolutní kumulativní četnost prvních *j* variant:  $\bullet$ 

$$
N_j = n_1 + \ldots + n_j
$$

 $\bullet$  relativní kumulativní četnost prvních *j* variant:

$$
F_j = \frac{N_j}{n} = p_1 + \ldots + p_j
$$

• četnostní funkce:

$$
p(x) = \begin{cases} p_j & \text{pro } x = x_{[j]}, \ j = 1, \dots, r \\ 0 & \text{jinak} \end{cases}
$$

**empirická distribuční funkce:** 

$$
F(x) = \frac{1}{n} \sum_{i=1}^{n} I_{(-\infty, x >}(x_i)
$$

Absolutní či relativní četnosti znázorňujeme graficky např. pomocí sloupkového diagramu či polygonu četností.

U 30 domácností byl zjišťován počet členů.

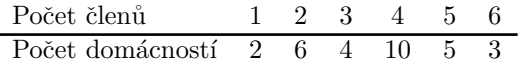

Vytvořte tabulku rozložení četností. Nakreslete grafy četnostní funkce a empirické distribuční funkce. Dále nakreslete sloupkový diagram a polygon četností počtu členů domácnosti.

Rešení. Tabulka rozložení četností:

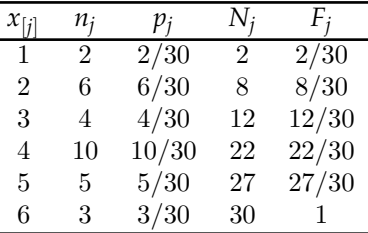

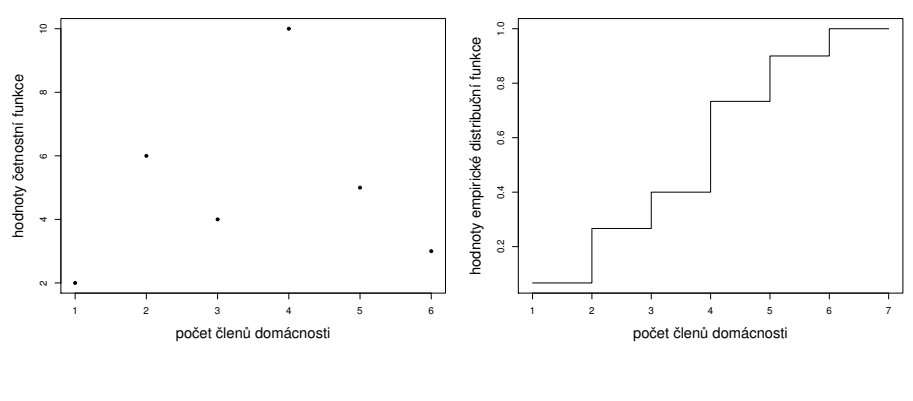

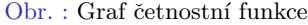

Obr. : Graf četnostní funkce  $\qquad \qquad$  Obr. : Graf empirické distribuční funkce

# Příklad – pokračování

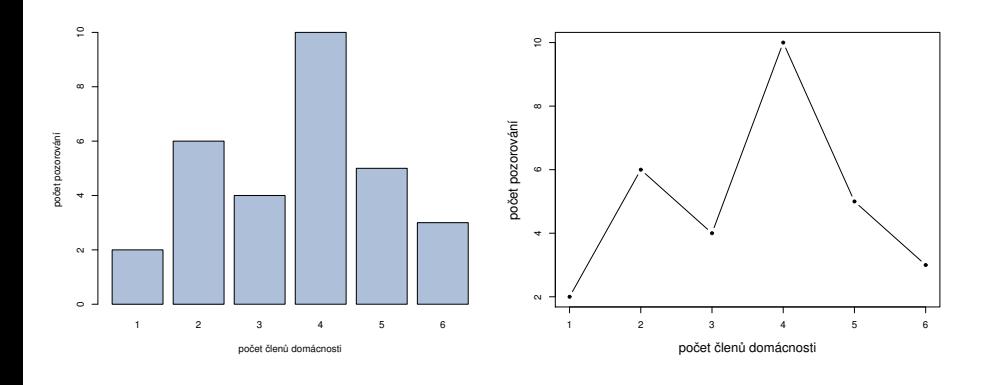

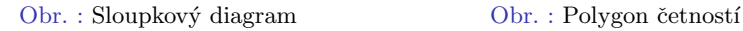

## Intervalové rozložení četností

- Intervaly  $(u_1, u_2), \ldots, (u_r, u_{r+1})$
- $\triangleright$  doporučuje se volit *r* blízké √*n*.

Četnostní hustota *j*-tého třídicího intervalu je definována vztahem

$$
f_j = \frac{p_j}{d_j}
$$

kde  $d_j = u_{j+1} - u_j$ . Soustava obdélníků sestrojených nad třídicími intervaly, jejichž plochy jsou rovny relativním četnostem, se nazývá histogram.

 $\bullet$  hustota četnosti:

$$
f(x) = \begin{cases} f_j & \text{pro } u_j < x \le u_{j+1}, \ j = 1, \dots, r \\ 0 & \text{jinak} \end{cases}
$$

(grafem hustoty četnosti je schodovitá čára shora omezující histogram) Intervalová empirická distribuční funkce:

$$
F(x) = \int_{-\infty}^{x} f(t)dt.
$$

۰

U 70 domácností byly zjišťovány týdenní výdaje na nealkoholické nápoje  $(v K\check{c})$ .

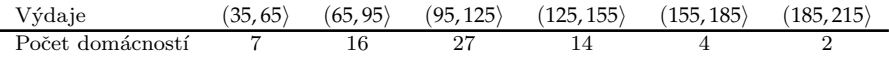

Sestavte tabulku rozložení četností, nakreslete histogram a graf intervalové empirické distribuční funkce.

Rešení. Tabulka rozložení četností

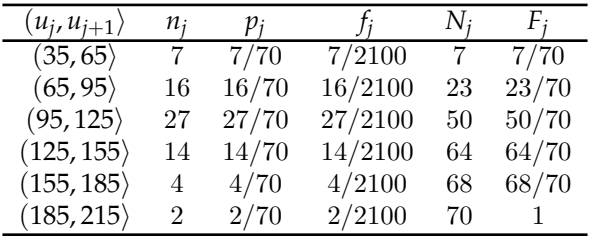

# Příklad – pokračování

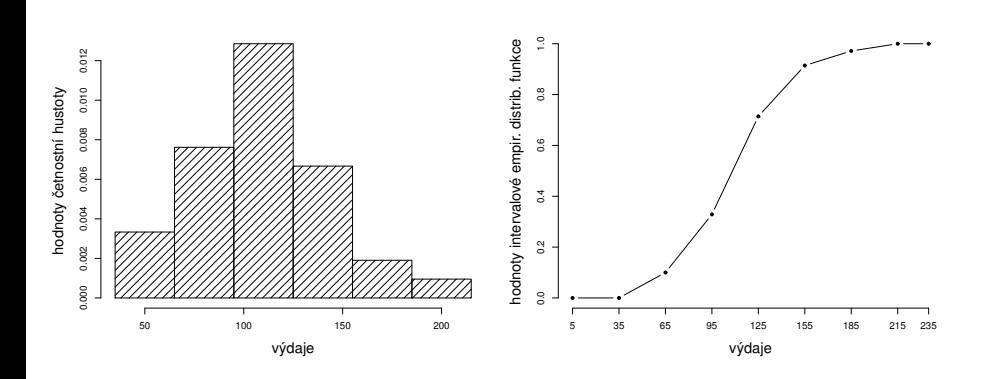

Obr. : Histogram Obr. : Graf intervalové empirické distribuční funkce

### Znaky nominálního typu

Nominální škála klasifikuje objekty do určitých předem vymezených tříd či kategorií. Hodnoty v nominální škále se dají vyjádřit slovně a mezi různými hodnotami není definováno žádné uspořádání. Pokud jsou hodnoty nominální škály někdy označovány číselně, mějme na paměti, že toto číslo je pouze jakousi zkratkou (kódem) slovní hodnoty. O znacích měřených v nominální škále hovoříme jako o znacích nominálního typu.

Příklady znaků nominálního typu mohou být např.:

- pohlaví (s možnými hodnotami mužské, ženské)
- barva očí (modrá, hnědá, černá)
- výsledek léčby (uzdraven, zemřel)
- $\bullet$  národnost (česká, slovenská, polská, německá, ...)

Charakteristikou polohy je modus – nejčetnější varianta či střed nejčetnějšího intervalu. (Modus je jediná charakteristika polohy vhodná pro nominální veličiny).

# Císelné charakteristiky datového souboru

## Znaky ordinálního typu

Znaky ordinálního typu lze podle sledované vlastnosti nejen rozlišovat, ale také uspořádat ve smyslu vztahů "je větší", "je menší" nebo "předchází",<br>páslednic", opiž hyslom všek hyli sebenni vyjádějt šíselně vzdálenest me "
wětším a menším či mezi předcházejícím a následujícím. "následuje", aniž bychom však byli schopni vyjádřit číselně vzdálenost mezi

Znaky ordinálního typu mohou být např.:

- dosažené vzdělání (základní, střední, vysokoškolské)
- prospěch ve školním předmětu (výborně, velmi dobře, dobře, nevyhověl)
- stav pacienta (vyléčen, remise, recidiva)
- hodnocení funkce technických zařízení (stupně závažnosti poruchy jaderné elektrárny)
- $\bullet$  hodnocení postojů v sociologických průzkumech (škála má hodnoty např. souhlasím, spíše souhlasím, spíše nesouhlasím, nesouhlasím)
- $\bullet$  četnost výskytu (často, občas, zřídka, nikdy)

Vhodnou charakteristikou polohy je *α*-kvantil .

Je-li *α* ∈ (0; 1), pak *α*-kvantil *x<sup>a</sup>* je ˇc´ıslo, kter´e rozdˇeluje uspoˇr´adan´y datov´y soubor na dolní úsek, obsahující aspoň podíl *α* všech dat a na horní úsek obsahující aspoň podíl  $1 - \alpha$  všech dat.

Pro výpočet α-kvantilu slouží algoritmus:

$$
n\alpha = \begin{cases} \text{celé číslo } c & \Rightarrow x_{\alpha} = \frac{x_{(c)} + x_{(c+1)}}{2} \\ \text{necelé číslo} & \Rightarrow \text{zaokrouhlíme nahoru na nejbližší celé číslo} \\ x_{\alpha} = x_{(c)} \end{cases}
$$

Pro speciálně zvolená α užíváme názvů:

- $x_{0.50}$  medián
- $x_{0,25}$  dolní kvartil
- $x_0$ <sub>75</sub> horní kvartil
- $x_{0,1}, \ldots, x_{0,9}$  decily
- $x_{0.01}, \ldots, x_{0.99}$  percentily.

Jako charakteristika variability slouží kvartilová odchylka:  $q = x_{0.75} - x_{0.25}$ .

Během semestru se studenti podrobili písemnému testu z matematiky, v němž bylo možno získat 0 až 10 bodů. Výsledky jsou uvedeny v tabulce:

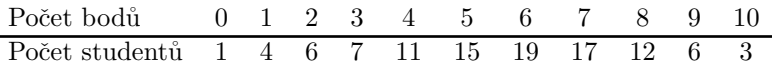

Zjistěte modus, medián, 1. decil, 9. decil a kvartilovou odchylku počtu bodů. Řešení. Modus je nejčetnější varianta znaku, v tomto případě tedy 6. Vypočtěme rozsah datového souboru:  $n = 1 + 4 + \cdots + 3 = 101$ . Výpočty uspořádáme do tabulky.

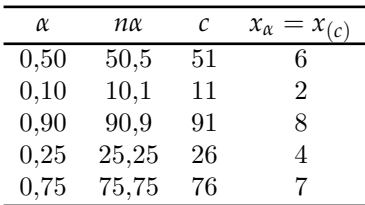

Kvartilová odchylka:  $q = 7 - 4 = 3$ .

# Znaky intervalového a poměrového typu

U znaků intervalového typu lze stanovit vzdálenost mezi hodnotami měřené veličiny. Je zde definována jednotka měření, avšak nula je definována pouze relativně. To nám dovoluje proto počítat s rozdíly naměřených hodnot, nikoliv s jejich podíly. Typickým příkladem je teplota, která se dá měřit v různých stupnicích (Celsiova, Fahrenheitova).

U znaků poměrového typu lze určit nejen rozdíly (intervaly) mezi hodnotami, ale i podíly hodnot, neboť tyto znaky mají nulu stanovenu absolutně a jednoznačně.

Charakteristiky polohy :

 $\bullet$  Aritmetický průměr  $\bar{x}$ :

$$
\bar{x} = \frac{1}{n} \sum_{i=1}^{n} x_i \tag{1}
$$

U poměrových znaků, které nabývají pouze kladných hodnot, lze použít

geometrický průměr :  
\n
$$
\sqrt[n]{x_1 \cdot \ldots \cdot x_n}
$$
\n(2)

# Znaky intervalového a poměrového typu

Charakteristiky variability :

rozptyl :

$$
s^2 = \frac{1}{n} \sum_{i=1}^{n} (x_i - \bar{x})^2
$$
 (3)

 $\bullet$  směrodatná odchylka :

$$
s = \sqrt{s^2} \tag{4}
$$

• koeficient variace (pro poměrové znaky):

$$
\frac{s}{\bar{x}}\tag{5}
$$

Rozptyl se zpravidla počítá podle vzorce 
$$
s^2 = \frac{1}{n} \sum_{i=1}^{n} x_i^2 - \bar{x}^2
$$
.

# Znaky intervalového a poměrového typu

Známe-li absolutní či relativní četnosti variant  $x_{[1]},\ldots,x_{[r]},$  můžeme spočítat

• vážený průměr :

$$
\bar{x} = \frac{1}{n} \sum_{j=1}^{r} n_j x_{[j]}
$$
\n
$$
(6)
$$

nebo

vážený rozptyl:  $\bullet$ 

$$
s^{2} = \frac{1}{n} \sum_{j=1}^{r} n_{j} (x_{[j]} - \bar{x})^{2}
$$
 (7)

Vážený rozptyl se zpravidla počítá podle vzorce  $s^2 = \frac{1}{n}$ *r* ∑  $\sum_{j=1}^{n} n_j x_{[j]}^2 - \bar{x}^2$ . Aritmetický průměr a rozptyl jsou speciální případy tzv. momentů. V následující definici obecně zavedeme k-tý počáteční a centrální moment.

*k*-tý počáteční moment:  $\bullet$ 

$$
m'_{k} = \frac{1}{n} \sum_{i=1}^{n} x_{i}^{k}, \quad \text{kde } k = 1, 2, \dots
$$
 (8)

 $\bullet$   $k$ -tý centrální moment :

$$
m_k = \frac{1}{n} \sum_{i=1}^{n} (x_i - m)^k, \quad \text{kde } k = 1, 2, \dots
$$
 (9)

Pomocí 3. a 4. centrálního momentu se definuje šikmost a špičatost:

• šikmost:

$$
\alpha_3 = \frac{m_3}{s^3} \tag{10}
$$

Šikmost měří nesouměrnost rozložení četností kolem průměru. • špičatost:

$$
\alpha_4 = \frac{m_4}{s^4} - 3\tag{11}
$$

Spičatost měří koncentraci rozložení četností kolem průměru.

Pro údaje z příkladu o domácnostech vypočtěte průměr a rozptyl počtu členů domácnosti.

 $\check{\mathrm{R}}$ ešení

$$
\bar{x} = \frac{1}{30} (1 \cdot 2 + 2 \cdot 6 + 3 \cdot 4 + 4 \cdot 10 + 5 \cdot 5 + 6 \cdot 3) = \frac{109}{30} = 3,6\bar{3}
$$
\n
$$
s^2 = \frac{1}{30} (1^2 \cdot 2 + 2^2 \cdot 6 + 3^2 \cdot 4 + 4^2 \cdot 10 + 5^2 \cdot 5 + 6^2 \cdot 3) - \left(\frac{109}{30}\right)^2 = \frac{1769}{900} = 1,96\bar{5}
$$

Nechť  $\bar{x}$  je průměr a  $s_1^2$  rozptyl hodnot  $x_1, \ldots, x_n$ . Nechť *a, b* jsou reálné konstanty. Položme  $y_i = a + bx_i$ ,  $i = 1, ..., n$ . Vypočtěte průměr  $\bar{y}$  a rozptyl  $s_2^2$ hodnot *y*1, . . . , *yn*.  $\check{R}$ ešení

$$
\bar{y} = \frac{1}{n} \sum_{i=1}^{n} y_i = \frac{1}{n} \sum_{i=1}^{n} (a + bx_i) = a + b \frac{1}{n} \sum_{i=1}^{n} x_i = a + b \bar{x},
$$
\n
$$
s_2^2 = \frac{1}{n} \sum_{i=1}^{n} (y_i - \bar{y})^2 = \frac{1}{n} \sum_{i=1}^{n} (a + bx_i - a - b \bar{x})^2 = b^2 \frac{1}{n} \sum_{i=1}^{n} (x_i - \bar{x})^2 = b^2 s_1^2.
$$

# Diagnostické grafy

## Krabicový diagram (Box plot)

Umožňuje posoudit symetrii a variabilitu datového souboru a existenci odlehlých či extrémních hodnot. Můžete se setkat i z názvem box plot.

Krabicový diagram je specifikován těmito pojmy:

• Dolní vnitřní hradba:

$$
x_{0,25}-1,5q
$$

Horní vnitřní hradba:  $\bullet$ 

$$
x_{0,75}+1,5q
$$

Dolní vnější hradba: ۰

$$
x_{0,25} - 3q
$$

Horní vnější hradba: ۰

*x*0,75 + 3*q*

Odlehlá hodnota je hodnota, která leží mezi vnitřními a vnějšími hradbami. Extrémní hodnota je hodnota, která leží za vnějšími hradbami.

### Způsob konstrukce krabicového diagramu:

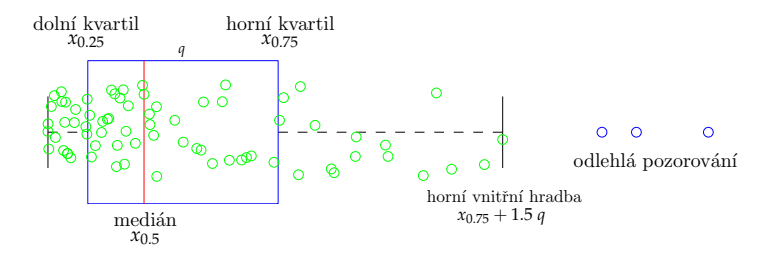

Pro data z příkladu o domácnostech sestrojte krabicový diagram.

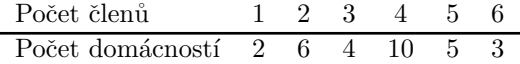

### $\check{R}$ ešení.

Rozsah souboru  $n = 30$ . Výpočty potřebných kvantilů uspořádáme do tabulky.

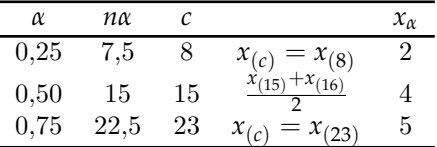

 $q = 5 - 2 = 3$ Dolní vnitřní hradba:  $x_{0.25} - 1, 5q = 2 - 1, 5.3 = -2, 5$ Horní vnitřní hradba:  $x_{0.75} + 1, 5q = 5 + 1, 5.3 = 9.5$ 

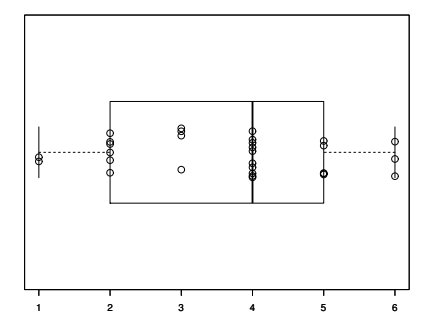

Obr. : Krabicový diagram

# Diagnostické grafy

### Normal probability plot (N-P plot)

N-P plot konstruujeme tak, že na vodorovnou osu vynášíme uspořádané hodnoty  $x_{(1)} \leq \cdots \leq x_{(n)}$  a na svislou osu kvantily normálního rozdělení  $u_{\alpha_j}$ , kde

$$
\alpha_j = \frac{3j - 1}{3n + 1}.
$$

Jsou-li některé hodnoty $x_{(1)} \leq \cdots \leq x_{(n)}$ stejné, pak za *j* bereme průměrné pořadí odpovídající takové skupince.

- Pocházejí-li data z normálního rozložení, pak budou všechny dvojice  $(x_{(j)}, u_{\alpha_j})$  ležet na přímce.
- Pro data z rozložení s kladnou šikmostí se budou dvojice  $\left(x_{(j)}, u_{\alpha_j}\right)$  řadit do konkávní křivky.
- Pro data z rozložení se zápornou šikmostí se budou dvojice  $\left(x_{(j)}, u_{\alpha_j}\right)$ řadit do konvexní křivky.

### Quantile - quantile plot (Q-Q plot)

Q-Q plot konstruujeme tak, že na svislou osu vynášíme uspořádané hodnoty  $x_{(1)} \leq \cdots \leq x_{(n)}$  a na vodorovnou osu kvantily  $K_{\alpha_j}(X)$  vybraného rozložení, kde

$$
\alpha_j = \frac{j - r_{adj}}{n + n_{adj}},
$$

přičemž  $r_{\text{adj}}$  a  $n_{\text{adj}}$  jsou korigující faktory  $\leq 0.5$ . Implicitně se klade  $r_{\text{adj}} = 0.375$ a  $n_{adi} = 0.25$ . Pokud vybrané rozložení závisí na nějakých parametrech, pak se tyto parametry odhadují z dat, nebo se volí na základě teoretického modelu. Body  $(K_{\alpha_j}(X), x_{(j)})$ se metodou nejmenších čtverců proloží přímka. Čím méně se body odchylují od této přímky, tím lepší je soulad mezi empirickým a teoretickým rozložením.

Jsou-li některé hodnoty $x_{(1)} \leq \cdots \leq x_{(n)}$ stejné, pak za *j* bereme průměrné pořadí odpovídající takové skupince.

Desetkrát nezávisle na sobě byla změřena jistá konstanta. Výsledky měření: 2 1,8 2,1 2,4 1,9 2,1 2 1,8 2,3 2,2. Pomocí N-P plotu a Q-Q plotu ověřte, zda se tato data řídí normálním rozložením

Rešení

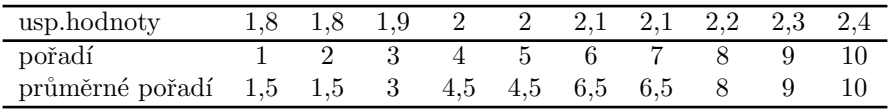

 $\bullet$  N-P plot:

 $j = (1, 5; 3; 4, 5; 6, 5; 8; 9; 10)$ 

*α<sup>j</sup>* = 3*j*−1 <sup>3</sup>*n*+<sup>1</sup> = (0, 1129; 0, 2581; 0, 4032; 0, 5968; 0, 7419; 0, 8387; 0, 9355) *uα<sup>j</sup>* = (−1, 2112; −0, 6493; −0, 245; 0, 245; 0, 6493; 0, 9892; 1, 5179)

\n- $$
Q-Q
$$
 plot:\n  $j = (1, 5; 3; 4, 5; 6, 5; 8; 9; 10)$ \n $\alpha_j = \frac{j - 0.375}{n + 0.25} = (0, 1098; 0, 2561; 0, 4024; 0, 5976; 0, 7439; 0, 8415; 0, 939)$ \n $u_{\alpha_j} = (-1, 2278; -0, 6554; -0, 247; 0, 247; 0, 6554; 1, 0005; 1, 566)$ \n
\n

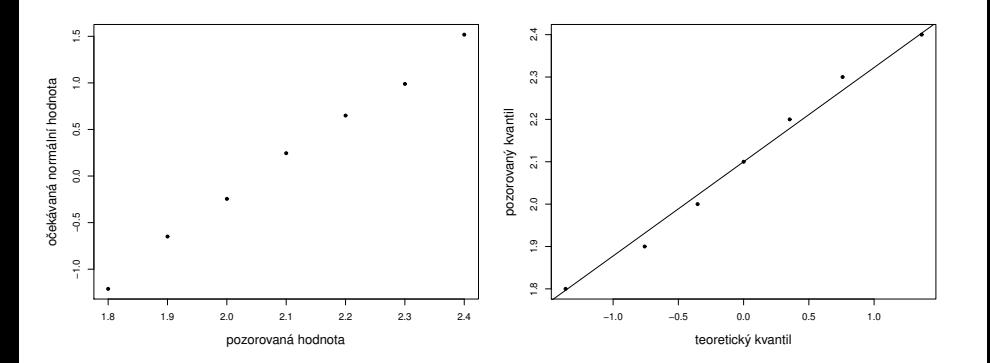

### Probability - probability plot (P-P plot)

Spočtou se standardizované hodnoty

$$
z_{(j)} = \frac{x_{(j)} - \bar{x}}{s}, \quad j = 1, ..., n.
$$

Na vodorovnou osu se vynesou hodnoty teoretické distribuční funkce  $\Phi(z_{(j)})$ a na svislou osu hodnoty empirické distribuční funkce  $F(z_{(j)}) = j/n$ . Pokud se body  $(\Phi(z_{(j)}), F(z_{(j)}))$  řadí kolem hlavní diagonály čtverce  $\langle 0, 1 \rangle \times \langle 0, 1 \rangle$ , lze usuzovat na dobrou shodu empirického a teoretického rozložení. Jsou-li některé hodnoty $x_{(1)} \leq \ldots \leq x_{(n)}$ stejné, pak za $j$  bereme průměrné pořadí odpovídající takové skupince.

#### Histogram

Umožňuje porovnat tvar hustoty četnosti s tvarem hustoty pravděpodobnosti vybraného teoretického rozložení. Např. normálního, Pearsonova, Studentova a jiných.

# Diagnostické grafy

Vzhled diagnostických grafů pro rozložení s různou šikmostí

Vlastnosti rozložení četností datového souboru se projeví ve vzhledu histogramu, N-P plotu a krabicového diagramu, jak ukazují následující obrázky:

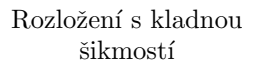

Normální rozložení Rozložení se zápornou šikmostí

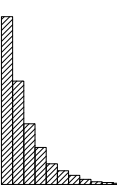

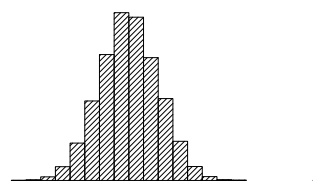

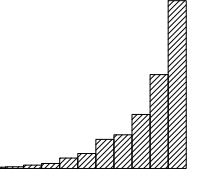

#### Obr. : Histogramy

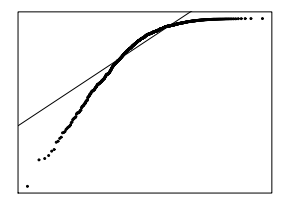

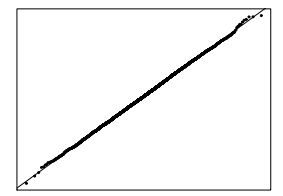

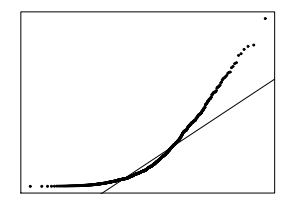

Obr. : N-P plot

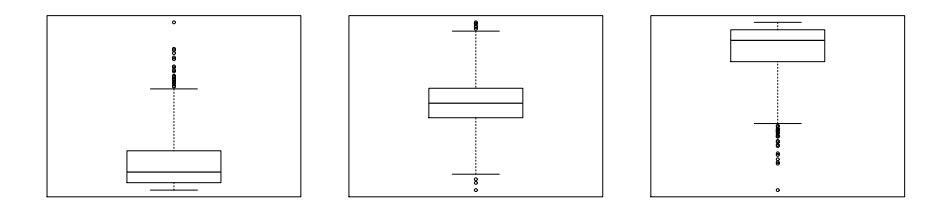

### Obr. : Box plot

J.

#### Příklad 1.1

<span id="page-34-0"></span>U 20 studentů 1. ročníku byla zjišťována známka z matematiky na prvním zkušebním termínu

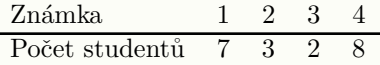

Vytvořte tabulku rozložení četností. Nakreslete grafy četnostní funkce a empirické distribuční funkce. Dále nakreslete sloupkový diagram a polygon četností známek.

#### Příklad 1.2

<span id="page-35-0"></span>U 60 vzorků oceli byla zjišťována mez plasticity.

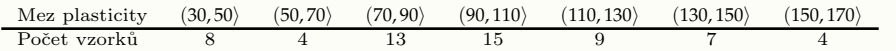

Sestavte tabulku rozložení četností, nakreslete histogram a graf intervalové empirické distribuční funkce.

#### Příklad 1.3

Pro údaje z příkladu [1.2](#page-35-0) vypočtěte průměr a rozptyl meze plasticity.

$$
[\bar{x} = 96, 67, s^2 = 1148, 89]
$$

V datovém souboru, z něhož byl vypočten průměr 110 a rozptyl 800, byly zjištěny 2 chyby: místo 85 má být 95 a místo 120 má být 150. Ostatních 18 údajů je správných. Opravte průměr a rozptyl.

<span id="page-36-0"></span>
$$
[\bar{x}=112,\,s^2=851]
$$

#### Příklad 1.5

Pro údaje z příkladu [1.1](#page-34-0) sestrojte krabicový diagram.

 $[x_{0,50} = 2, 5, x_{0,25} = 1, x_{0,75} = 4, q = 3,$  dolní vnitřní hradba = −3,5, horní vnitřní hradba  $= 8, 5$ ]